## SAP ABAP table TOBJ D HIST {Storing last update: Date and Time for each Object Type}

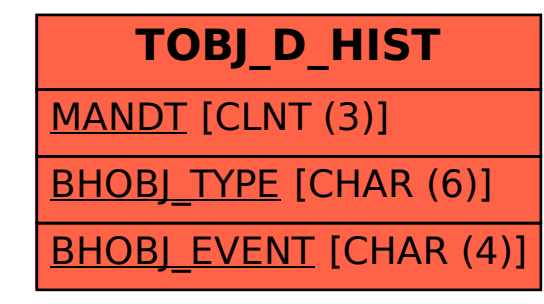